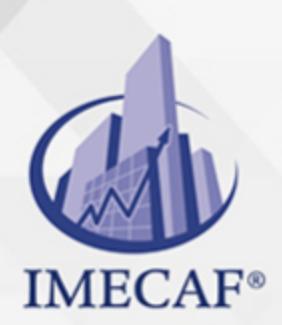

TI

# CURSO DE WINDOWS 10 - INSTALACIÓN Y CONFIGURACIÓN

## **OBJETIVO**

El curso de Windows 10 TestOut Client Pro se enfoca en enseñar las tareas de configuración realizadas en la computadora del cliente por un administrador de escritorio en un entorno empresarial. Este curso prepara a los estudiantes para el examen de certificación TestOut Client Pro y los exámenes de certificación de Instalación y configuración de Windows (70-698) y Configuración de dispositivos con Windows (70-697) de Microsoft. Al completar este curso los estudiantes están efectivamente preparados para obtener su certificación MCSA: Windows 10.

# DIRIGIDO A

Este curso de Instalación y Configuración de Windows 10 va dirigido a toda persona interesada en obtener las certificaciones Microsoft 70-697 y 70-698, así como cualquier miembro del área de sistemas o redes de alguna empresa que quiera aprender a administrar este sistema operativo.

info@imecaf.com

Tel. 55 1085 1515 / 800 236 0800

www.imecaf.com

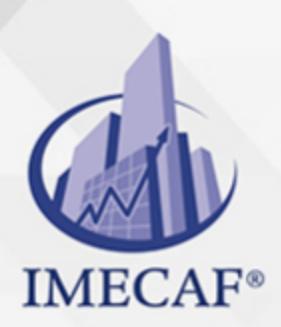

TI

# CURSO DE WINDOWS 10 - INSTALACIÓN Y CONFIGURACIÓN

# **BENEFICIOS**

### **Un curso, dos exámenes de certificación**

TestOut Client Pro cubre los dos exámenes de certificación requeridos para obtener la certificación MCSA: Windows 10, proporcionando un recurso integral para instructores y estudiantes.

### **Simulaciones del mundo real**

Los estudiantes pueden aprender y practicar tareas comunes de configuración y resolución de problemas realizadas por un administrador de escritorio. Esto permite a los estudiantes desarrollar las habilidades técnicas que buscan los empleadores de TI.

### **Informe automático del progreso**

Las funciones integradas de informes de TestOut Client Pro le permiten ver el progreso de sus estudiantes. Puede ver cuánto tiempo dedican a cada uno de los 59 laboratorios y en los videos, lecciones de texto, cuestionarios de la sección y exámenes de práctica. Los puntajes de estos recursos de registran automáticamente, ahorrándole tiempo y esfuerzo.

### **Exámenes ilimitados de práctica de certificación**

TestOut Client Pro incluye exámenes de práctica para el examen de certificación TestOut Client Pro y los exámenes de certificación Microsoft 70- 697 y 70-698. Los estudiantes pueden adquirir confianza y habilidades de prueba al practicar todas las veces que lo deseen.

# **TEMARIO**

### I. **COURSE INTRODUCTION**

a. **Course Introduction**

info@imecaf.com

Tel. 55 1085 1515 / 800 236 0800

www.imecaf.com

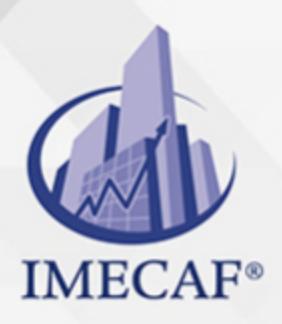

TI

- i. Course Introduction (5:59)
- ii. Completing Lab Exercises (9:00)
- iii. Exam Objectives Facts

### b. **Windows User Interface Overview**

- i. Navigating the Windows 7 User Interface (10:53)
- ii. Windows 7 User Interface Facts
- iii. Use the Windows 7 User Interface
- iv. Navigating the Windows 10 User Interface (17:46)
- v. Windows 10 Interface Versions (9:18)
- vi. Windows 10 User Interface Facts
- vii. Use the Windows 10 User Interface
- viii. Manage Files
- ix. Manage Files and Folders
- x. Practice Questions

### c. **Windows as a Client**

- i. Windows Operating System Roles (17:51)
- ii. Using Local User Accounts for Logon (9:30)
- iii. Joining a Workgroup (5:46)
- iv. Using Online User Accounts for Logon (6:04)
- v. Using Domain User Accounts for Logon (7:13)
- vi. Using Azure AD User Accounts for Logon (4:35)
- vii. Windows as a Client Facts
- viii. Practice Questions

### d. **Active Directory**

- i. Active Directory Overview (8:24)
- ii. Joining a Domain (8:45)
- iii. Managing Active Directory Objects (10:25)
- iv. Active Directory Facts
- v. Create OUs
- vi. Delete OUs
- vii. Group Policy (9:52)

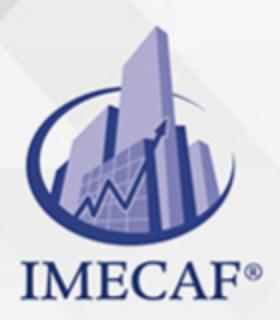

- TI
- viii. Using Group Policy (7:48)
- ix. Group Policy Facts
- x. Practice Questions

# II. **HARDWARE MANAGEMENT**

- a. **Devices and Drivers**
	- i. Device and Driver Configuration (8:48)
	- ii. Device Driver Facts
	- iii. Managing Devices (13:03)
	- iv. Configuring Device Manager (2:11)
	- v. Manage Devices 1
	- vi. Managing Device Drivers (12:02)
	- vii. Staging a Driver (10:20)
	- viii. Managing Unsigned Device Drivers (3:10)
	- ix. Manage Devices 2
	- x. Driver Management Facts
	- xi. Practice Questions
- b. Device Driver Troubleshooting
	- i. Device Driver Troubleshooting (12:28)
	- ii. Troubleshooting Devices (9:34)
	- iii. Device Troubleshooting Facts
	- iv. Practice Questions

### c. **Display Management**

- i. Display Management (9:19)
- ii. Configuring Display Settings on Windows 7 (9:12)
- iii. Configuring Display Settings on Windows 10 (10:17)
- iv. Optimizing Video Performance (11:37)
- v. Personalizing Windows (10:27)
- vi. Display Configuration Facts
- vii. Optimize Video Settings
- viii. Practice Questions
- d. **Disk File Systems**

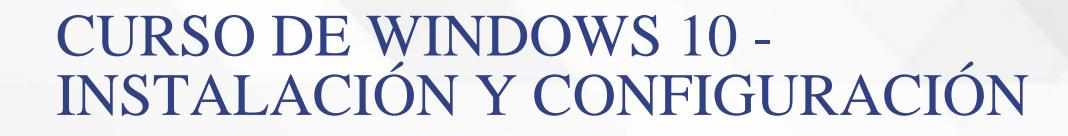

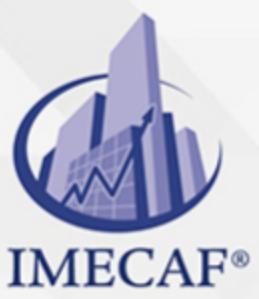

- TI
- i. Partitions, Volumes, and File Systems (9:39)
- ii. Viewing Volume Information (10:24)
- iii. File System Facts
- iv. MBR and GPT Partitioning (6:43)
- v. Partitioning Facts
- vi. Practice Questions

#### e. **Partition and Volume Management**

- i. Disk Preparation (10:40)
- ii. Volume Management (15:07)
- iii. Managing Volumes with Disk Management (14:57)
- iv. Partition and Volume Management Facts
- v. Managing Volumes with DiskPart (7:48)
- vi. DiskPart Volume Management Facts
- vii. Managing Volumes Using PowerShell (8:37)
- viii. PowerShell Volume Management Facts
- ix. Create Volumes
- x. Practice Questions

#### f. **Volume Resizing**

- i. Creating Mount Points and Extending Volumes (11:49)
- ii. Shrinking and Splitting Partitions (3:03)
- iii. Add Space to an Existing Volume
- iv. Resize Existing Volumes
- v. Create a Mount Point
- vi. Volume Resizing Facts
- vii. Practice Questions

### g. **RAID**

- i. RAID (18:55)
- ii. RAID Facts
- Configuring a RAID Array (9:23)
- RAID Configuration Facts
- **Create RAID Arrays**

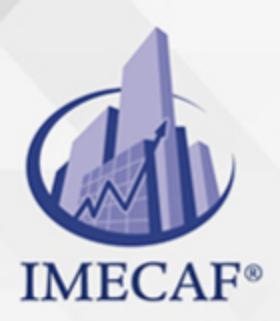

- TI
- **Practice Questions**

# III. **Storage Spaces**

- i. Storage Spaces (13:03)
- ii. Creating Storage Spaces (11:09)
- iii. Storage Spaces Management (6:12)
- iv. Storage Spaces Facts
- v. Implement Storage Spaces
- vi. Overbook Storage Spaces
- vii. Practice Questions

## IV. **Disk Optimization**

- i. Disk Optimization (12:19)
- ii. Disk Quotas and Optimization (13:37)
- iii. Disk Optimization Facts
- iv. Perform Disk Maintenance
- v. Enable Disk Quotas
- vi. Practice Questions

## V. **Removable Storage**

- i. Removable Storage Policies (9:05)
- ii. Restricting Access to Removable Storage (9:16)
- iii. Removable Storage Group Policy Settings
- iv. Configure Removable Storage Policy
- v. Practice Questions

## VI. **OneDrive Storage**

- i. OneDrive (4:41)
- ii. Configuring OneDrive (12:55)
- iii. Recovering Files from OneDrive (2:58)
- iv. OneDrive Facts
- v. Configure OneDrive Storage
- vi. Practice Questions
- VII. **Storage Troubleshooting**

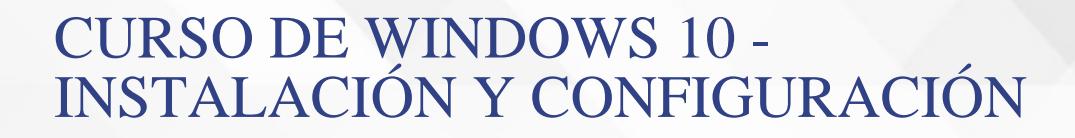

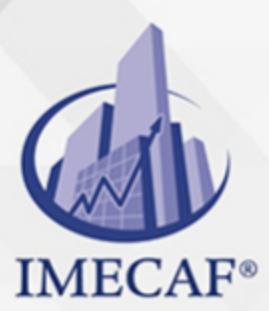

- TI
- i. Storage Troubleshooting (16:01)
- ii. Storage Troubleshooting Facts
- iii. Troubleshoot Storage Devices
- iv. Practice Questions

# **NETWORK CONFIGURATION**

### a. **IPv4**

- i. IP Protocols (14:36)
- ii. IPv4 Addresses (15:37)
- iii. Subnet Masks (12:18)
- iv. IPv4 Address Facts
- v. Variable Length Subnet Masking (VLSM) (8:38)
- vi. Subnetting Facts
- vii. Practice Questions

### b. **IPv6**

- i. IPv6 Addresses (13:57)
- ii. IPv6 Facts
- iii. IPv6 Addressing Facts
- iv. IPv4 to IPv6 Migration Facts
- v. Practice Questions

## c. **IP Configuration**

- i. IP Address Configuration Options (10:50)
- ii. Windows Network Locations (7:07)
- iii. Configuring IPv4 (16:28)
- iv. IPv4 Addressing Methods
- v. Configure IPv4 Settings
- vi. Configuring IPv6 (14:07)
- vii. IPv6 Addressing Methods
- viii. Configure IPv6 Settings
- ix. Network and Sharing Center Facts

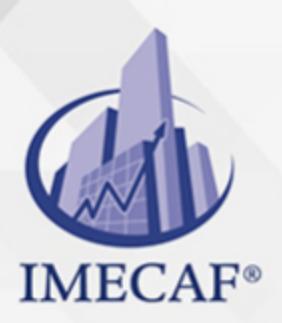

- TI
- x. Practice Questions

### d. **IP Troubleshooting**

- i. IP Configuration Troubleshooting (12:12)
- ii. Network Communication Troubleshooting (7:18)
- iii. Using Ping and Tracert (11:52)
- iv. Using Nslookup (5:53)
- v. Using netstat (9:19)
- vi. IP Troubleshooting Tool Facts
- vii. Troubleshoot IP Configuration 1
- viii. Troubleshoot IP Configuration 2
	- ix. Practice Questions

### e. **Wireless Networking Overview**

- i. Wireless Networking (19:56)
- ii. Wireless Networking Facts
- iii. Wireless Network Security (17:46)
- iv. Practice Questions

## f. **Wireless Networking Configuration**

- i. Managing Wireless Connections (9:25)
- ii. Wireless Network Connection Facts
- iii. Connect to a Wireless Network
- iv. Configure a Wireless Profile
- v. Wireless Network Troubleshooting (11:58)
- vi. Wireless Network Considerations
- vii. Practice Questions

## g. **Windows Firewall**

- i. Windows Firewall (13:24)
- ii. Configuring Windows Firewall (13:15)
- iii. Windows Firewall Facts
- iv. Configure the Windows Firewall
- v. Practice Questions

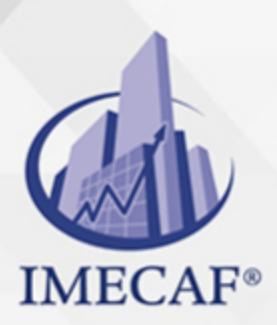

TI

### h. **Windows Firewall with Advanced Security (WFAS)**

- i. Windows Firewall with Advanced Security (6:56)
- ii. Configuring WFAS (10:04)
- iii. Configuring an IPsec Connection in WFAS (10:18)
- iv. WFAS Facts
- v. Configuring Windows Firewall Using PowerShell (9:32)
- vi. Firewall Configuration with PowerShell Facts
- vii. Configuring Windows Firewall with netsh (13:09)
- viii. Firewall Configuration with netsh Facts
- ix. Practice Questions

# **APPLICATION MANAGEMENT**

### a. **Desktop Applications**

- i. Desktop Applications (7:54)
- ii. Managing Desktop Applications (8:47)
- iii. Modifying File Associations (9:43)
- iv. Repairing Desktop Applications (6:43)
- v. Managing Startup Applications on Windows 7 (5:21)
- vi. Managing Startup Applications on Windows 10 (4:47)
- vii. Configure Startup Items
- viii. Desktop Application Management Facts
- ix. Practice Questions

### b. **User Account Control (UAC)**

- i. User Account Control (UAC) (10:18)
- ii. Configuring UAC Settings on Windows 7 (5:16)
- iii. Configuring UAC Settings (12:50)
- iv. UAC Facts
- v. Configuring UAC Group Policy Settings (8:21)
- vi. UAC Group Policy Settings
- vii. Configure UAC Settings 1

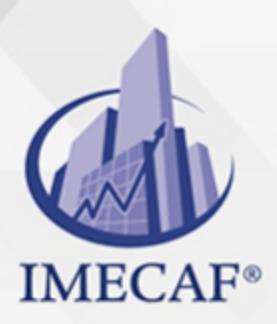

- TI
- viii. Configure UAC Settings 2
- ix. Practice Questions

## c. **Application Compatibility**

- i. Application Compatibility (11:33)
- ii. Configuring Application Compatibility (7:36)
- iii. Application Compatibility Facts
- iv. Configure Application Compatibility
- v. Practice Questions

## d. **Application Virtualization**

- i. Application Virtualization with App-V (5:24)
- ii. Managing App-V Applications (12:27)
- iii. App-V Application Facts
- iv. Practice Questions

## e. **Windows Store Apps**

- i. Windows Store Apps (4:44)
- ii. Managing Windows Store Applications (10:43)
- iii. Windows Store Facts
- iv. Windows Store for Business (7:19)
- v. Windows Store for Business Facts 4.5.6 Practice Questions
- vi. Sideloaded Apps
- vii. Sideloaded Apps (5:37)
- viii. Sideloading an App (8:24)
- ix. Sideloaded App Facts
- x. Practice Questions

## f. **Cloud-based Applications**

- i. Microsoft Office 365 (6:33)
- ii. Managing Office 365 Components (7:57)
- iii. Office 365 Facts
- iv. Azure RemoteApp (7:29)
- v. Configuring RemoteApp and Desktop Connections (6:24)
- vi. Subscribing to RemoteApp and Desktop Connection Feeds (4:09)

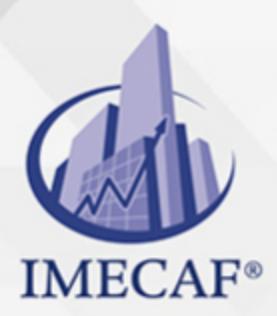

TI

vii. Azure RemoteApp Facts viii. Practice Questions

# **SYSTEM ACCESS**

### a. **Authentication and Authorization**

- i. Authentication (11:30)
- ii. Authorization (5:35)
- iii. Authentication Facts
- iv. Practice Questions

### b. **Authentication Management**

- i. Authentication Management (19:59)
- ii. User Profile Facts
- iii. Managing User Accounts on Windows 7 (8:50)
- iv. Managing User Accounts (15:40)
- v. Create a New User
- vi. Manage User Passwords
- vii. Create User Accounts
- viii. Create a Group
- ix. Manage User Accounts
- x. Authentication Management Facts
- xi. Practice Questions

### c. **User Rights and Account Policies**

- i. Managing User Rights and Account Policies (15:03)
- ii. Manage Account Policies
- iii. Account Policy and User Rights Facts
- iv. Practice Questions

### d. **Credential Management**

- i. Credential Management (14:55)
- ii. Using Credential Manager (13:04)
- iii. Running Applications as Other Users (12:12)

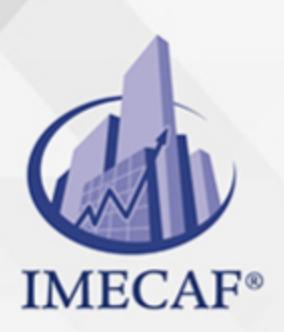

iv. Credential Management Facts

- v. Credential Guard (10:02)
- vi. Configuring Credential Guard (6:47)

TI

- vii. Credential Guard Facts
- viii. Practice Questions

#### e. **Alternative Authentication Options**

- i. Alternative Authentication Options (4:19)
- ii. Using Alternative Authentication Options (7:22)
- iii. Alternative Authentication Facts
- iv. Configuring Online User Authentication (7:49)
- v. Online User Authentication Facts
- vi. Create a New Online User Account
- vii. Windows Hello (12:08)
- viii. Using Windows Hello (4:41)
- ix. Windows Hello Facts
- x. Practice Questions

## f. **NTFS Permissions**

- i. Standard NTFS Permissions (13:44)
- ii. Configuring Standard NTFS Permissions (18:01)
- iii. NTFS Permission Troubleshooting (10:33)
- iv. Standard NTFS Permission Facts
- v. Configure NTFS Permissions
- vi. Special Permissions (5:19)
- vii. Configuring Advanced Permissions (9:42)
- viii. Advanced Permission Facts
- ix. Practice Questions

#### g. **Auditing**

- i. Auditing (5:52)
- ii. Configuring Auditing (12:04)
- iii. Auditing Facts
- iv. Practice Questions

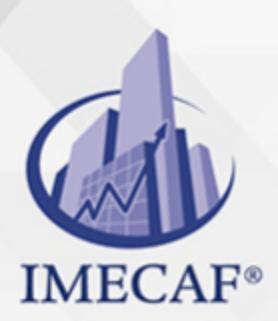

TI

## h. **Dynamic Access Control (DAC)**

- i. DAC Overview (12:01)
- ii. Implementing DAC Policies (18:06)
- iii. DAC Facts
- iv. Practice Questions

### i. **Encryption**

- i. Encrypting File System (EFS) (9:21)
- ii. Implementing EFS (9:16)
- iii. Configuring an EFS Recovery Agent (12:13)
- iv. EFS Facts
- v. Encrypt Files
- vi. Practice Questions

# **RESOURCE SHARING**

#### a. **Resource Sharing**

- i. File Sharing (9:39)
- ii. Implementing Shared Folders (13:45)
- iii. Configuring Public Folder Sharing (5:31)
- iv. Using Advanced Sharing Options (13:38)
- v. Sharing OneDrive Files (4:45)
- vi. File Sharing Facts
- vii. Share and Secure Folders
- viii. Practice Questions

### b. **Shared Resource Troubleshooting**

- i. Shared Folder Troubleshooting (13:52)
- ii. Configuring Share and NTFS Permissions (17:04)
- iii. Share Troubleshooting Facts
- iv. Practice Questions
- c. **Libraries and HomeGroups**
	- i. Implementing Libraries (7:44)

info@imecaf.com

Tel. 55 1085 1515 / 800 236 0800

www.imecaf.com

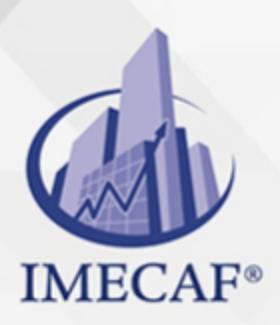

- TI
- ii. Using Folder Redirection (12:07)
- iii. Library and Folder Redirection Facts
- iv. HomeGroups (5:58)
- v. Implementing HomeGroups (10:10)
- vi. HomeGroup Facts
- vii. Practice Questions
- d. **Distributed File System (DFS)**
	- i. DFS (11:06)
	- ii. Working with DFS (13:29)
	- iii. DFS Facts
	- iv. Practice Questions

## e. **Printer Management and Sharing**

- i. Installing a Printer (15:06)
- ii. Configuring Location Aware Printing (4:48)
- iii. Install and Configure a Local Printer
- iv. Configure Default Printers
- v. Shared Printer Management (6:02)
- vi. Sharing a Printer (12:35)
- vii. Printer Sharing and Management Facts
- viii. Share a Printer
- ix. Practice Questions

# **WINDOWS INSTALLATION**

## a. **Windows Versions**

- i. Windows Versions and Editions (7:02)
- ii. Windows 7 System Requirement Facts
- iii. Windows 10 System Requirement Facts
- iv. Windows Distribution Channels (9:45)
- v. Windows Distribution Channels Facts
- vi. Practice Questions

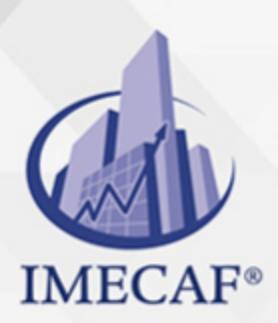

TI

### b. **Windows Installation**

- i. Clean Windows Installation (7:30)
- ii. Creating Windows Installation Sources (8:12)
- iii. Windows Installation Source Facts
- iv. Installing Windows 7 (7:22)
- v. Installing Windows (10:11)
- vi. Enabling Windows Features (2:58)
- vii. Windows Installation Facts
- viii. Practice Questions

### c. **Windows Activation**

- i. Windows Activation Overview (15:36)
- ii. Managing Activation from the Command Line (6:54)
- iii. Windows Activation Facts
- iv. Practice Questions

### d. **Windows Post-Installation Configuration**

- i. Windows Post-Installation Tasks (7:23)
- ii. Configuring the User Environment (18:31)
- iii. Configuring Cortana (4:56)
- iv. Adding Windows Region and Language Support (4:12)
- v. Configuring Accessibility Options (8:41)
- vi. Windows Post-Installation Facts
- vii. Practice Questions

### e. **Web Browser Configuration**

- i. Microsoft Web Browsers (4:44)
- ii. Configuring Edge (9:02)
- iii. Edge Facts
- iv. Configuring Internet Explorer (10:01)
- v. Internet Explorer Configuration Facts
- vi. Configuring Internet Options (16:44)
- vii. Internet Options Facts
- viii. Security Zone Facts

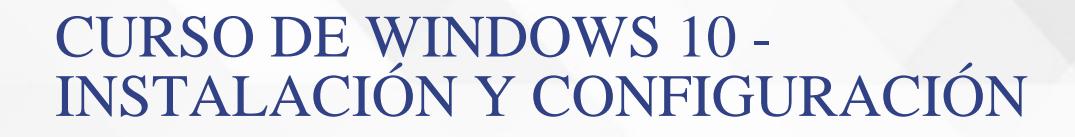

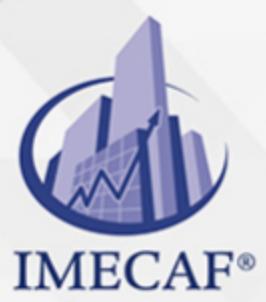

- TI
- ix. Configure Privacy Settings in IE
- x. Configure the IE Popup Blocker
- xi. Clear the Browser Cache
- xii. Practice Questions

### f. **Portable Windows Installations**

- i. Windows To Go Installation (5:08)
- ii. Creating a Windows To Go Bootable Device (17:24)
- iii. Portable Windows Installation Facts
- iv. Create a Windows To Go USB Drive
- v. Practice Questions

#### g. **Windows Upgrade**

- i. Windows Upgrade Overview (7:00)
- ii. Upgrading to Windows 10 (7:14)
- iii. Upgrading Using Windows Update (5:03)
- iv. Windows Upgrade Facts
- v. Practice Questions

### h. **User Profile and Data Migration**

- i. User Profile and Data Migration (10:31)
- ii. Using USMT (12:37)
- iii. Using Config.xml in a USMT Migration (14:32)
- iv. Using Custom XML Files in a USMT Migration (15:46)
- v. USMT Migration Facts
- vi. Practice Questions

### i. **VHD Installation**

- i. Virtual Hard Disk (VHD) Overview (11:33)
- ii. Creating VHD Image Installations (11:37)
- iii. Create and Mount a VHD
- iv. Installing Windows on a VHD (8:16)
- v. VHD Facts
- vi. Practice Questions

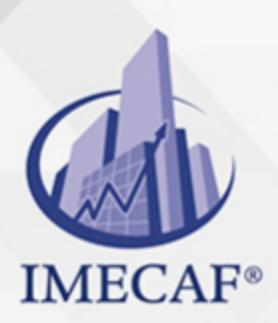

TI

### j. **Client-Side Virtualization**

- i. Virtualization Overview (12:25)
- ii. Client-Side Virtualization (5:54)
- iii. Creating Virtual Machines (12:31)
- iv. Create Virtual Machines
- v. Create Virtual Hard Disks
- vi. Managing Virtual Machine Snapshots (7:15)
- vii. Managing Virtual Networking (8:54)
- viii. Create Virtual Switches
- ix. Migrating Virtual Machines (8:33)
- x. Virtualization Facts
- xi. Practice Questions

# **SYSTEM IMAGING**

### a. **System Images**

- i. System Image Overview (13:08)
- ii. System Image Facts
- iii. Image Preparation (9:12)
- iv. Image Preparation Facts
- v. Image Capture (9:13)
- vi. Creating an Answer File (11:49)
- vii. Capturing System Images (13:27)
- viii. Image Capture Facts
- ix. Practice Questions

### b. **Image Deployment**

- i. Image Deployment (8:21)
- ii. Deploying Images (8:37)
- iii. Image Deployment Facts
- iv. Practice Questions

### c. **Image Servicing**

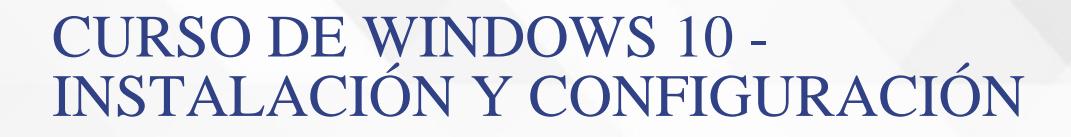

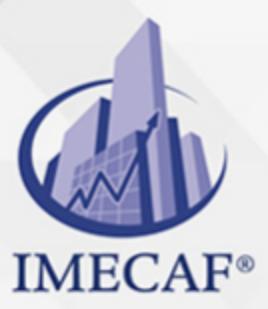

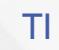

- i. Image Servicing (11:14)
- ii. Mounting and Unmounting Images (13:27)
- iii. Image Mounting Facts
- iv. Managing Image Settings and Drivers (10:23)
- v. Applying Updates to Images (6:18)
- vi. Image Servicing Facts
- vii. Practice Questions

### d. **Provisioning Packages**

- i. Windows Imaging and Configuration Designer (ICD) (9:34)
- ii. Runtime Provisioning (19:37)
- iii. Image Provisioning (11:34)
- iv. Windows ADK Facts
- v. Practice Questions

# **MOBILE COMPUTING**

### a. **Mobile Device Management**

- i. Mobile Device Management (14:47)
- ii. Provisioning Microsoft Intune User Accounts (10:37)
- iii. Enrolling Devices with Microsoft Intune (4:55)
- iv. Creating Intune Policies (10:57)
- v. Configuring Intune Reports and Alerts (8:20)
- vi. Microsoft Intune Facts
- vii. Practice Questions

### b. **Virtual Private Network (VPN)**

- i. Virtual Private Network (VPN) (15:37)
- ii. App-Triggered VPN (7:16)
- iii. Creating a VPN Connection (17:53)
- iv. VPN Facts
- v. Remote Access Authentication Protocol Facts
- vi. Configure a VPN Connection

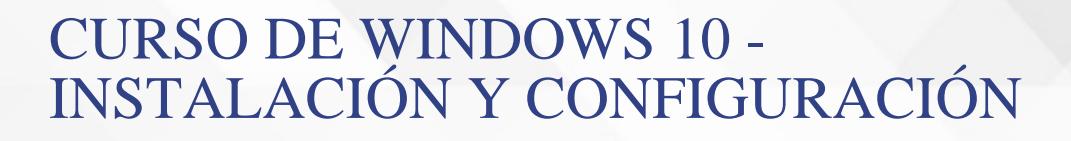

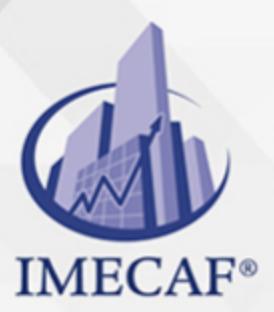

vii. Practice Questions

#### c. **DirectAccess**

- i. DirectAccess (15:39)
- ii. DirectAccess Facts
- iii. DirectAccess Configuration Options (11:42)
- iv. DirectAccess Configuration Facts

TI

v. Practice Questions

#### d. **BitLocker**

- i. BitLocker (13:56)
- ii. Implementing BitLocker (6:42)
- iii. Using BitLocker Command Line Tools (10:42)
- iv. Configuring BitLocker Recovery Agents (9:03)
- v. Configure BitLocker
- vi. BitLocker Configuration Facts
- vii. BitLocker Command Line Tool Facts
- viii. Practice Questions

### e. **BitLocker To Go**

- i. BitLocker To Go (6:40)
- ii. Implementing BitLocker To Go (9:08)
- iii. BitLocker To Go Facts
- iv. Practice Questions

#### f. **Mobile Device Security**

- i. Mobile Device Security (8:12)
- ii. Device Health (6:45)
- iii. Configuring Microsoft Intune Security Policies (12:20)
- iv. Location Settings (7:23)
- v. Configuring Location Settings (3:47)
- vi. Configure Privacy Settings
- vii. Mobile Windows Device Security Facts
- viii. Practice Questions

www.imecaf.com

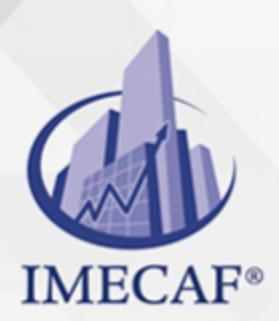

TI

### g. **Power Management**

- i. Power Management (10:10)
- ii. Configuring Power Plans (15:09)
- iii. Using powercfg to Configure Power Settings (7:58)
- iv. Power Plan Facts
- v. Edit Power Options
- vi. Create a Power Plan
- vii. Practice Questions

### h. **Mobility Options**

- i. Mobility Tools (8:06)
- ii. Mobile Tool Facts
- iii. Configuring Work Folders (19:34)
- iv. Work Folders Facts
- v. Offline Files (11:28)
- vi. Offline Files Management (7:57)
- vii. Offline Files Facts
- viii. Configure Offline Settings
- ix. Practice Questions

### i. **Mobile Networking**

- i. Wi-Fi Direct (6:04)
- ii. Configuring a Wi-Fi Direct Connection (2:53)
- iii. Broadband Wireless Connections (4:00)
- iv. Mobile Networking Facts
- v. Practice Questions

### j. **Mobile Apps**

- i. Intune Application Deployment (6:28)
- ii. Deploying Applications with Intune (7:58)
- iii. Deep Linking an App with Intune (4:47)
- iv. Intune Application Deployment Facts
- v. Practice Questions

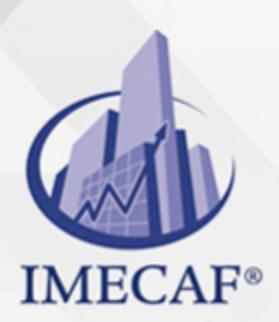

TI

### k. **User Experience Virtualization**

- i. User Experience Virtualization (10:41)
- ii. Configuring User Experience Virtualization (13:42)
- iii. User Experience Virtualization Facts
- iv. Practice Questions

# **SYSTEM MONITORING AND MAINTENANCE**

## a. **System Tools**

- i. System Configuration Tools (10:00)
- ii. Viewing System Information (11:10)
- iii. Using the System Configuration Utility (5:52)
- iv. Managing Services (12:25)
- v. Configure Services
- vi. Using Management Consoles (10:28)
- vii. Using Task Scheduler (11:13)
- viii. System Troubleshooting Tools (8:30)
	- ix. System Tool Facts
	- x. Using PowerShell Scripts (Part 1) (10:12)
	- xi. Using PowerShell Scripts (Part 2) (6:29)
- xii. Using PowerShell Scripts (Part 3) (15:51)

# b. **System Events**

- i. Event Viewer (6:37)
- ii. Using Event Viewer (10:45)
- iii. Event Viewer Facts
- iv. Event Subscriptions (11:55)
- v. Configuring Collector-initiated Subscriptions (9:20)
- vi. Configuring Source-initiated Subscriptions (9:06)
- vii. Event Subscription Facts
- viii. Practice Questions
- c. **Performance Management**

info@imecaf.com

Tel. 55 1085 1515 / 800 236 0800

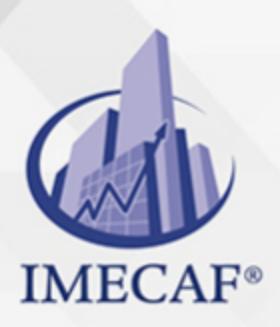

TI

- i. Performance Monitoring (9:12)
- ii. Monitoring Performance (10:46)
- iii. Performance Tools Facts
- iv. Windows Performance Toolkit (WPT) (4:20)
- v. WPT Facts
- vi. Practice Questions

## d. **Resource Monitoring**

- i. Resource Monitor and Process Explorer (7:19)
- ii. Using Task Manager (19:06)
- iii. Monitoring Resources (12:06)
- iv. Task Manager Facts
- v. Resource Monitor Facts
- vi. Practice Questions

## e. **Reliability and Performance Maintenance**

- i. Reliability Monitor and Action Center (10:39)
- ii. Using Reliability Monitor (6:09)
- iii. Using the Action Center (7:41)
- iv. Reliability Monitor and Action Center Facts
- v. Practice Questions

# f. **Optimization**

- i. Optimization (12:43)
- ii. Windows Virtual Memory (6:57)
- iii. Optimizing Performance (9:30)
- iv. Configuring Indexing (8:40)
- v. Configure Virtual Memory
- vi. Optimization Facts
- vii. Practice Questions

### g. **Remote Management**

- i. Remote Management Tools (9:31)
- ii. Using Remote Management Tools (19:27)
- iii. Using Remote MMC (5:20)

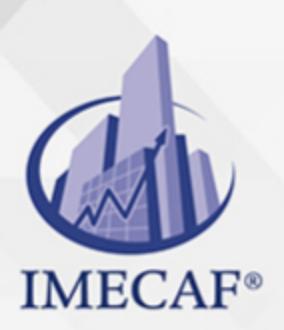

iv. Remote Management Facts

v. Practice Questions

#### h. **Remote Desktop and Remote Assistance**

TI

- i. Remote Desktop (11:03)
- ii. Using Remote Desktop (15:18)
- iii. Remote Desktop Facts
- iv. Configure Remote Desktop
- v. Remote Assistance (6:42)
- vi. Remote Assistance Facts
- vii. Using Remote Assistance (11:09)
- viii. Configure Remote Assistance
- ix. Practice Questions

# **SYSTEM PROTECTION**

#### a. **System Updates**

- i. Windows Updates (12:54)
- ii. Windows Servicing Options (13:13)
- iii. Configuring Windows Update on Windows 7 (8:11)
- iv. Windows 7 Update Facts
- v. Configuring Windows Update on Windows 10 (5:05)
- vi. Configuring Service Branches (6:45)
- vii. Updating Windows Store Applications (2:46)
- viii. Configure Windows Update
- ix. Delivering Updates Using Intune (7:13)
- x. Windows 10 Update Facts
- xi. Update Group Policy Settings
- xii. Practice Questions

#### b. **System Protection**

- i. System Protection (8:36)
- ii. Configuring System Protection on Windows 7 (11:42)

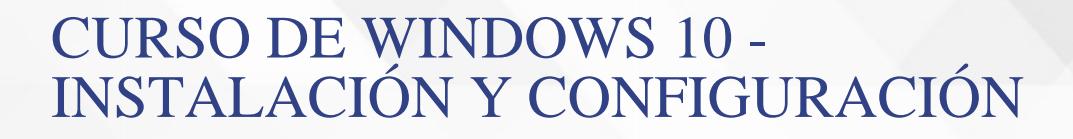

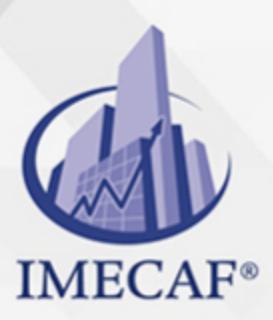

- TI
- iii. Configuring System Protection (13:13)
- iv. Create a Restore Point
- v. System Protection Facts
- vi. Practice Questions

### c. **System Backup**

- i. Windows File Backup (8:32)
- ii. Implementing File Backups (13:16)
- iii. Backing Up Data with WBAdmin (6:33)
- iv. Data Backup Facts
- v. Back Up the Computer
- vi. Practice Questions

### d. **System Restore**

- i. Data Recovery from Backup (5:09)
- ii. Recovering Files from Previous Versions in Windows 7 (10:02)
- iii. Recovering Files from Backup (6:31)
- iv. Recover a File from Backup
- v. Recover a File from Backup 2
- vi. Recovering the System from Backup (9:23)
- vii. Data Recovery Facts
- viii. Practice Questions

### e. **File History**

- i. File History (6:07)
- ii. Configuring File History (11:39)
- iii. Configure File History
- iv. Recovering Data from File History (5:25)
- v. File History Facts
- vi. Recover a File from File History
- vii. Practice Questions
- f. **Recovery Environment**
	- i. Windows System Recovery (12:25)
	- ii. Creating a Recovery Drive (5:36)

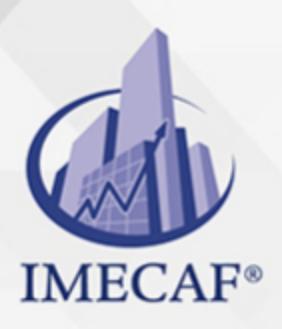

TI

- iii. Using Windows 7 Recovery Environment Options (10:44)
- iv. Using Recovery Environment Options (7:52)
- v. Resetting the Operating System (5:43)
- vi. Preparing the System for Recycling (7:27)
- vii. Using BootRec (6:55)
- viii. Recovery Environment Facts
- ix. Advanced Startup Option Facts
- x. Practice Questions

### g. **Malware Protection**

- i. Malware (16:07)
- ii. Malware Facts
- iii. Malware Protection (19:59)
- iv. Malware Protection Facts
- v. Implementing Malware Protection on Windows (11:19)
- vi. Windows Defender Facts
- vii. Configure Windows Defender
- viii. Device Guard (12:32)
	- ix. Device Guard Facts
	- x. Practice Questions

TI

# POLÍTICAS DE PAGO

" Precios esmos Mexican Exscepto casos que se indique en otra moneda de manera expresa "LIQUIDACIÓN TOAALica previa al inicio del evento " DESCUENTO POR PRONTADPIA & Oiquidando el total de la inversión hasta 5 días hábiles previos al evento " POLÍTICAS DE PRECIOS Y DESSUÇ eLLES DE TROGÉ r minos y condiciones de IMECAF " FINANCIAMIENTO aplica

> Arquímedes 130 Dpcho. 205 Col. Polanco, CDMX 11570

# MÉTODOS DE PAGO

TARJETA DE CRÉDITO / DÉBITO " VISA y MASTER CARD - No requiere presentación física " AMERICAN EXPRESS - Si no es por PayPal, requier5.5 Pr6850tagión física MESES SIN INTERESES "3, 6, 9 Y 12 MSI Tarjetas Banamex "PayPal (Según las opciones disponibles en la plataforma) TRANSFERENCIA INTERBANCARIA " BANAMEX - Clabe 002180414600184021 DEPÓSITO BANCARIO " BANAMEX - Cuenta 18402 " Sucursal 4146 TRANSFERENCIA O DEPÓSITO REQUIERE REFERENCIA " Colocar cualquiera de los siguientes datos como referencia: " Nombre, razón social, RFC o número de factura BENEFICIARIO " IMECAF México, SC 800 236 0800 [info@imeca](mailto: info@imecaf.com)f.com [www.imecaf.](https://www.imecaf.com)com

TI

# POLÍTICAS DE CONFIRMACIÓN Y CANCELACIÓN

#### PENALIZACIONES

NO APLICAN otificando hasta 6 días hábiles previos al evento "20% - Notificando con menos de 6 días hábiles previos al evento pagando la diferencia. En caso de reincidencia, O& polica penalizació "100% NO SHOW (No Asistencia) o notificando con menos de 72 hr " CANCELACIONES CON TARJETA DE CRÉDITEGS deDsÉGENTE O rán las com efectuadas por el banco emisor (incluyendo la opción de meses sin

# CONFIRMACIÓN OFICIAL

IMECAF noti5icoaíraás hábiles parleevios to vía e-mail y/o teléfono del contacto empresa contratante y ésta deberá confirmar por el mismo medio su asistend

Se sugiere realizar lav gésticon de viaso, una vez recibida | IMECAF no se gastos incurridos en este rubro.

IMECAF se reserva la posibilidad de cambios sin previo aviso por causas aje QUÓRUM MÍNIMO

© IMECAF México S.C. Todos los dere[chos](https://www.facebook.com/IMECAF/) [res](https://www.linkedin.com/company/imecaf/)[erva](https://twitter.com/imecaf)[dos](https://www.instagram.com/imecaf_mx/)